# Package 'micompr'

July 8, 2021

<span id="page-0-0"></span>Title Multivariate Independent Comparison of Observations

Version 1.1.1

Date 2021-07-08

Maintainer Nuno Fachada <faken@fakenmc.com>

Description A procedure for comparing multivariate samples associated with different groups. It uses principal component analysis to convert multivariate observations into a set of linearly uncorrelated statistical measures, which are then compared using a number of statistical methods. The procedure is independent of the distributional properties of samples and automatically selects features that best explain their differences, avoiding manual selection of specific points or summary statistics. It is appropriate for comparing samples of time series, images, spectrometric measures or similar multivariate observations.

**Depends**  $R (= 3.5.0)$ 

Imports utils, graphics, methods, stats

**Suggests** biotools, MVN  $(>= 5.0)$ , deseasonalize, test that  $(>= 0.8)$ , knitr, roxygen2, devtools

License MIT + file LICENSE

URL <https://github.com/fakenmc/micompr>

BugReports <https://github.com/fakenmc/micompr/issues>

LazyData true

Encoding UTF-8

VignetteBuilder knitr

RoxygenNote 7.1.1

NeedsCompilation no

Author Nuno Fachada [aut, cre] (<<https://orcid.org/0000-0002-8487-5837>>)

Repository CRAN

Date/Publication 2021-07-08 09:40:02 UTC

# R topics documented:

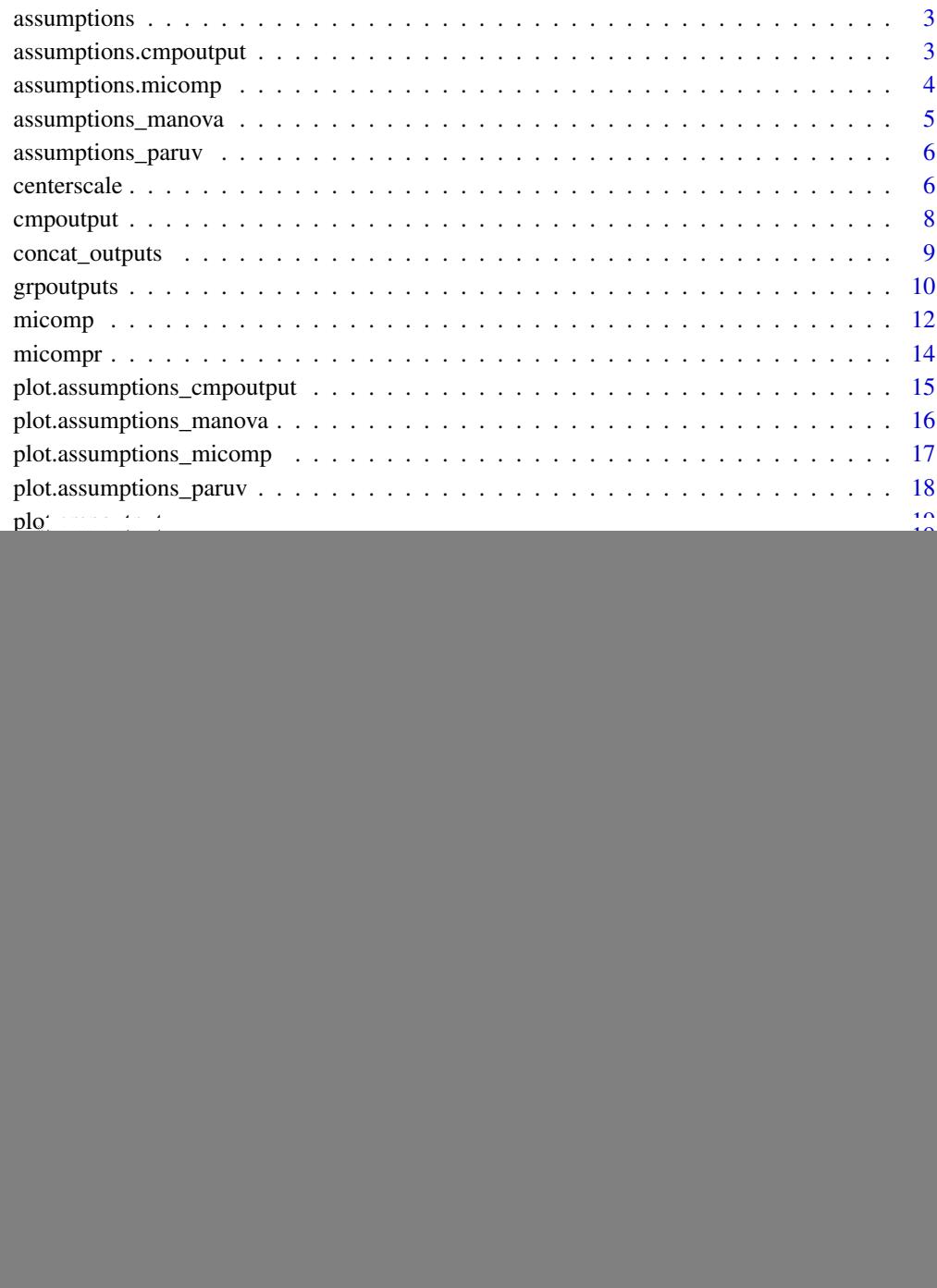

 $\blacksquare$ 

<span id="page-2-0"></span>

Generic function to get the assumptions for parametric tests applied to the comparison of output observations.

# Usage

assumptions(obj)

#### Arguments

obj Object from which to get the assumptions.

#### Value

Assumptions for parametric tests applied to the comparison of outputs.

# See Also

[assumptions.cmpoutput](#page-2-1), [assumptions.micomp](#page-3-1)

<span id="page-2-1"></span>assumptions.cmpoutput *Get assumptions for parametric tests performed on output comparisons*

#### Description

Get assumptions for parametric tests performed on output comparisons (i.e. from objects of class [cmpoutput](#page-7-1)).

#### Usage

## S3 method for class 'cmpoutput' assumptions(obj)

#### Arguments

obj Object of class cmpoutput.

# Value

Object of class assumptions\_cmpoutput containing the assumptions for parametric tests performed on an output comparison. Basically a list containing the assumptions for the MANOVA (list of objects of class [assumptions\\_manova](#page-4-1), one per explained variance) and univariate parametric tests for each principal component (object of class [assumptions\\_paruv](#page-5-1)).

#### <span id="page-3-0"></span>Examples

```
# Create a cmpoutput object from the provided datasets
cmp <- cmpoutput("All", 0.9, pphpc_ok$data[["All"]], pphpc_ok$obs_lvls)
# Get the assumptions for the parametric tests performed in cmp
acmp <- assumptions(cmp)
```
<span id="page-3-1"></span>assumptions.micomp *Get assumptions for parametric tests performed on each comparisons*

#### **Description**

Get assumptions for parametric tests performed on multiple comparisons (i.e. from objects of class [micomp](#page-11-1)).

#### Usage

```
## S3 method for class 'micomp'
assumptions(obj)
```
# Arguments

obj Object of class [micomp](#page-11-1).

#### Value

Object of class assumptions\_micomp containing the assumptions for parametric tests performed for the multiple comparisons held by the mcmp object. This object is a multi-dimensional list of assumptions\_cmpoutput objects. Rows are associated with individual outputs, while columns are associated with separate comparisons.

```
# Create a micomp object, use provided dataset
mic < - micomp(6, 0.8,
              list(list(name = "NLOKvsJEXOK", grpout = pphpc_ok),
                  list(name = "NLOKvsJEXNOSHUFF", grpout = pphpc_noshuff),
                  list(name = "NLOKvsJEXDIFF", grpout = pphpc_diff)))
# Create an object containing the statistic tests evaluating the assumptions
# of the comparisons performed in the mic object
a <- assumptions(mic)
```
<span id="page-4-1"></span><span id="page-4-0"></span>assumptions\_manova *Determine the assumptions for the MANOVA test*

# Description

Determine two assumptions for the MANOVA test: a) multivariate normality of each group; b) homogeneity of covariance matrices.

# Usage

assumptions\_manova(data, factors)

# Arguments

![](_page_4_Picture_115.jpeg)

#### Value

An object of class assumptions\_manova which is a list containing two elements:

mvntest List of results from the Royston multivariate normality test ([mvn](#page-0-0)), one result per group.

vartest Result of Box's M test for homogeneity of covariance matrices ([boxM](#page-0-0)).

#### Note

This function requires the MVN and biotools packages.

```
# Determine the assumptions of applying MANOVA to the iris data
# (i.e. multivariate normality of each group and homogeneity of covariance
# matrices)
a <- assumptions_manova(iris[, 1:4], iris[, 5])
```
<span id="page-5-1"></span><span id="page-5-0"></span>

Determine two assumptions for the parametric comparison tests (i.e. either t. test or [aov](#page-0-0)) for each principal component, namely: a) univariate normality of each group; b) homogeneity of variances.

#### Usage

assumptions\_paruv(data, factors)

#### Arguments

![](_page_5_Picture_139.jpeg)

# Value

An object of class assumptions\_paruv which is a list containing two elements:

uvntest List of results from the Shapiro-Wilk normality test ([shapiro.test](#page-0-0)), one result per group per principal component.

vartest Result of Bartlett test for homogeneity of variances ([bartlett.test](#page-0-0)).

# Examples

```
# Determine the assumptions of applying ANOVA to each column (dependent
# variable) of the iris data (i.e. normality of each group and homogeneity of
# variances)
a <- assumptions_paruv(iris[, 1:4], iris[, 5])
```
<span id="page-5-2"></span>centerscale *Center and scale vector*

#### Description

Center and scale input vector using the specified method.

#### Usage

centerscale(v, type)

#### centerscale 7

#### Arguments

![](_page_6_Picture_129.jpeg)

#### Value

Center and scaled vector using the specified method.

#### References

Berg, R., Hoefsloot, H., Westerhuis, J., Smilde, A., and Werf, M. (2006). Centering, scaling, and transformations: improving the biological information content of metabolomics data. *BMC Genomics* 7, 142. DOI: 10.1186/1471-2164-7-142

```
v <- c(-100, 3, 4, 500, 10, 25, -8, -33, 321, 0, 2)
centerscale(v, "center")
# [1] -165.81818 -62.81818 -61.81818 434.18182 -55.81818 -40.81818
# [7] -73.81818 -98.81818 255.18182 -65.81818 -63.81818
centerscale(v, "auto")
# [1] -0.9308937 -0.3526577 -0.3470437 2.4374717 -0.3133601 -0.2291509
# [7] -0.4144110 -0.5547596 1.4325760 -0.3694995 -0.3582716
centerscale(v, "range")
# [1] -0.2763636 -0.1046970 -0.1030303 0.7236364 -0.0930303 -0.0680303
# [7] -0.1230303 -0.1646970 0.4253030 -0.1096970 -0.1063636
centerscale(v, "iqrange")
# [1] -6.085071 -2.305254 -2.268557 15.933278 -2.048374 -1.497915 -2.708924
# [8] -3.626355 9.364470 -2.415346 -2.341952
centerscale(v, "vast")
# [1] -0.34396474 -0.13030682 -0.12823247 0.90064453 -0.11578638 -0.08467115
# [7] -0.15312466 -0.20498338 0.52933609 -0.13652987 -0.13238117
centerscale(v, "pareto")
# [1] -12.424134 -4.706731 -4.631804 32.531614 -4.182247 -3.058353
# [7] -5.530919 -7.404075 19.119816 -4.931509 -4.781657
centerscale(v, "level")
# [1] -2.5193370 -0.9544199 -0.9392265 6.5966851 -0.8480663 -0.6201657
# [7] -1.1215470 -1.5013812 3.8770718 -1.0000000 -0.9696133
centerscale(v, "none")
# [1] -100 3 4 500 10 25 -8 -33 321 0 2
```
<span id="page-7-1"></span><span id="page-7-0"></span>

Compares output observations from two or more groups.

# Usage

cmpoutput(name, ve\_npcs, data, obs\_lvls, lim\_npcs = TRUE, mnv\_test = "Pillai")

#### Arguments

![](_page_7_Picture_209.jpeg)

#### Value

Object of class cmpoutput containing the following data:

- scores *n* x *n* matrix containing projections of output data in the principal components space. Rows correspond to observations, columns to principal components.
- obs\_lvls Levels or groups associated with each observation.
- **varexp** Percentage of variance explained by each principal component.
- npcs Number of principal components specified in ve\_npcs OR which explain the variance percentages given in ve\_npcs.
- ve Percentage (between 0 and 1) of variance explained by the *q* principal components (i.e. number of dimensions) used in MANOVA.
- name Comparison name (useful when calling this function to perform multiple comparisons).
- p.values *P*-values for the performed statistical tests, namely:
	- manova List of *p*-values for the MANOVA test for each number of principal component in npcs.
- <span id="page-8-0"></span>parametric Vector of *p*-values for the parametric test applied to groups along each principal component (*t*-test for 2 groups, ANOVA for more than 2 groups).
- nonparametric Vector of *p*-values for the non-parametric test applied to groups along each principal component (Mann-Whitney U test for 2 groups, Kruskal-Wallis test for more than 2 groups).
- parametric\_adjusted Same as field parametric, but *p*-values are adjusted using weighted Bonferroni procedure. Percentages of explained variance are used as weights.
- nonparametric\_adjusted Same as field nonparametric, but *p*-values are adjusted using weighted Bonferroni procedure. Percentages of explained variance are used as weights.
- tests [manova](#page-0-0) Objects returned by the manova function for each value specified in ve\_npcs.
	- **parametric** List of objects returned by applying t, test (two groups) or [aov](#page-0-0) (more than two groups) to each principal component.
	- nonparametric List of objects returned by applying [wilcox.test](#page-0-0) (two groups) or [kruskal.test](#page-0-0) (more than two groups) to each principal component.

# Examples

```
# Comparing the first output ("Pop.Sheep") of one the provided datasets.
cmp < -cmpoutput("SheepPop", 0.8, pphpc_ok$data[["Pop.Sheep"]], pphpc_ok$obs_lvls)
# Compare bogus outputs created from 2 random sources, 5 observations per
# source, 20 variables each, yielding a 10 x 20 data matrix.
data \leq matrix(c(rnorm(100), rnorm(100, mean = 1)), nrow = 10, byrow = TRUE)
olvls <- factor(c(rep("A", 5), rep("B", 5)))
cmp <- cmpoutput("Bogus", 0.7, data, olvls)
```
concat\_outputs *Concatenate multiple outputs with multiple observations*

#### **Description**

Concatenate multiple outputs with multiple observations.

#### Usage

```
concat_outputs(outputlist, centscal = "none")
```
# Arguments

![](_page_8_Picture_224.jpeg)

#### <span id="page-9-0"></span>Value

An *n* x *p* matrix, representing the *n* observations of the concatenated output, each observation of length *p*, which is the sum of individual output lengths.

# Examples

```
# Collect 20 observations of 3 outputs with different scales and lengths
# Output 1, length 100
out1 <- matrix(rnorm(2000, mean = 0, sd = 1), nrow = 20)
# Output 2, length 200
out2 <- matrix(rnorm(4000, mean = 100, sd = 200), nrow = 20)
# Output 1, length 50
out3 <- matrix(rnorm(1000, mean = -1000, sd = 10), nrow = 20)
# Concatenate and range scale outputs, resulting matrix dimensions will be
# 20 x 350
outconcat <- concat_outputs(list(out1, out2, out3), "range")
```
<span id="page-9-1"></span>

grpoutputs *Load and group outputs from files*

#### Description

Load and group outputs from files containing multiple observations of the groups to be compared.

#### Usage

```
grpoutputs(
  outputs,
  folders,
  files,
  lvls = NULL,concat = F,
  centscal = "range",
  ...
)
```
# Arguments

outputs A vector with the labels of each output, or an integer with the number of outputs (in which case output labels will be assigned automatically). In either case, the number of outputs should account for an additional concatenated output, as specified in the concat parameter.

# <span id="page-10-0"></span>grpoutputs 11

![](_page_10_Picture_210.jpeg)

#### Details

Each file corresponds to an observation, and should have a tabular format where columns correspond to outputs and rows to variables or dimensions. Observations (files) are grouped by factor levels which correspond to the file groups given in the files parameter. Factor levels differentiate observations from distinct groups.

#### Value

Object of class grpoutputs containing the following data:

- data List of all outputs, each one grouped into a *n* x *m* matrix, where *n* is the total number of output observations and *m* is the number of variables or dimensions (i.e. output length).
- groupsize Vector containing number of observations for each level or group.
- obs\_lvls Factor vector of levels or groups associated with each observation.

lvls Vector of factor levels in the order they occur (as given in parameter with the same name).

concat Boolean indicating if this object was created with an additional concatenated output.

```
# Determine paths for data folders, each containing outputs for 10 runs of
# the PPHPC model
dir_nl_ok <- system.file("extdata", "nl_ok", package = "micompr")
dir_jex_ok <- system.file("extdata", "j_ex_ok", package = "micompr")
files <- glob2rx("stats400v1*.tsv")
# Create a grouped outputs object using outputs from NetLogo and Java
# implementations of the PPHPC model
go <- grpoutputs(7, c(dir_nl_ok, dir_jex_ok), c(files, files),
                 lvls = c("NL", "JEX"), concat = TRUE)# Do the same, but specify output names and don't specify levels
```

```
go \leq grpoutputs(c("a", "b", "c", "d", "e", "f"),
                 c(dir_nl_ok, dir_jex_ok), c(files, files))
```
<span id="page-11-1"></span><span id="page-11-0"></span>Performs multiple independent comparisons of output observations.

# Usage

```
micomp(
  outputs,
  ve_npcs,
  comps,
  concat = F,
  centscal = "range",lim_npcs = TRUE,
 mnv_test = "Pillai",
  ...
)
```
# Arguments

![](_page_11_Picture_183.jpeg)

#### <span id="page-12-0"></span>micomp and the state of the state of the state of the state of the state of the state of the state of the state of the state of the state of the state of the state of the state of the state of the state of the state of the

![](_page_12_Picture_198.jpeg)

# Value

An object of class micomp, which is a two-dimensional list of [cmpoutput](#page-7-1) objects. Rows are associated with individual outputs, while columns are associated with separate comparisons.

#### Examples

# Create a micomp object from existing files and folders

```
dir_nl_ok <-
  system.file("extdata", "nl_ok", package = "micompr")
dir_jex_ok <-
  system.file("extdata", "j_ex_ok", package = "micompr")
dir_jex_noshuff <-
  system.file("extdata", "j_ex_noshuff", package = "micompr")
dir_jex_diff <-
  system.file("extdata", "j_ex_diff", package = "micompr")
files <- glob2rx("stats400v1*.tsv")
mic <- micomp(7, 0.8,
              list(list(name = "NLOKvsJEXOK",
                        folders = c(dir_nl_ok, dir_jex_ok),
                        files = c(files, files),
                        lvls = c("NLOK", "JEXOK")),
                   list(name = "NLOKvsJEXNOSHUFF",
                        folders = c(dir_nl_ok, dir_jex_noshuff),
                        files = c(files, files),
                        lvls = c("NLOK", "JEXNOSHUFF")),
                   list(name = "NLOKvsJEXDIFF",
                        folders = c(dir_nl_ok, dir_jex_diff),
                        files = c(files, files),
                        lvls = c("NLOK", "JEXDIFF"))),
              concat = TRUE)
```

```
# Create a micomp object from package datasets (i.e. grpoutputs objects)
# directly
mic <- micomp(c("o1", "o2", "o3", "o4"), 0.9,
              list(list(name = "NLOKvsJEXOK", grpout = pphpc_ok),
                   list(name = "NLOKvsJEXNOSHUFF", grpout = pphpc_noshuff),
                   list(name = "NLOKvsJEXDIFF", grpout = pphpc_diff)))
# Create a micomp object using manually inserted data
mic \leftarrow micomp(6, 0.5, list(list(name = "NLOKvsJEXOK",
       grpout = list(data = pphpc_ok$data,
                     obs_lvls = pphpc_ok$obs_lvls)),
 list(name = "NLOKvsJEXNOSHUFF",
       grpout = list(data = pphpc_noshuff$data,
                     obs_lvls = pphpc_noshuff$obs_lvls)),
 list(name = "NLOKvsJEXDIFF",
       grpout = list(data = pphpc_diff$data,
                     obs_lvls = pphpc_diff$obs_lvls))))
```
micompr *micompr: multivariate independent comparison of observations*

# **Description**

The micompr R package implements a procedure for comparing multivariate samples associated with different groups. The procedure uses principal component analysis to convert multivariate observations into a set of linearly uncorrelated statistical measures, which are then compared using a number of statistical methods. This technique is independent of the distributional properties of samples and automatically selects features that best explain their differences, avoiding manual selection of specific points or summary statistics. The procedure is appropriate for comparing samples of time series, images, spectrometric measures or similar multivariate observations.

# Note

MIT License

#### Author(s)

Nuno Fachada

# References

[micompr: An R Package for Multivariate Independent Comparison of Observations,](https://journal.r-project.org/archive/2016/RJ-2016-055/index.html) Nuno Fachada, João Rodrigues, Vitor V. Lopes, Rui C. Martins and Agostinho C. Rosa , The R Journal (2016) 8:2, pages 405-420.

#### <span id="page-14-0"></span>See Also

[cmpoutput](#page-7-1), [micomp](#page-11-1), [grpoutputs](#page-9-1)

plot.assumptions\_cmpoutput

*Plot* p*-values for testing the assumptions of the parametric tests used in output comparison*

#### Description

Plot method for objects of class assumptions\_cmpoutput containing *p*-values produced by testing the assumptions of the parametric tests used for comparing an output.

#### Usage

```
## S3 method for class 'assumptions_cmpoutput'
plot(x, \ldots)
```
#### Arguments

![](_page_14_Picture_206.jpeg)

#### Details

Several bar plots are presented, showing the *p*-values yielded by the Shapiro-Wilk ([shapiro.test](#page-0-0)) and Royston tests ([mvn](#page-0-0)) for univariate and multivariate normality, respectively, and for the Bartlett ([bartlett.test](#page-0-0)) and Box's M ([boxM](#page-0-0)) for testing homogeneity of variances and of covariance matrices, respectively. The following bar plots are shown:

- One bar plot for the *p*-values of the Bartlett test, one bar (*p*-value) per individual principal component.
- *s* bar plots for *p*-values of the Shapiro-Wilk test, where *s* is the number of groups being compared. Individual bars in each plot are associated with a principal component.
- *t* bar plot for the *p*-values of the Royston test with *s* bars each, where *t* is the number of unique MANOVA tests performed (one per requested explained variances) and *s* is the number of groups being compared. These plots will not show if there is only one principal component being considered.
- One plot for the *p*-values of the Box's M test, one bar (*p*-value) per unique MANOVA tests performed (one per requested explained variances).

#### Value

None.

#### <span id="page-15-0"></span>Examples

```
# Create a cmpoutput object from the provided datasets
cmp <- cmpoutput("All", 0.9, pphpc_ok$data[["All"]], pphpc_ok$obs_lvls)
# Display a bar plot with the p-values of the assumptions for the parametric
# tests performed in cmp
plot(assumptions(cmp))
```
plot.assumptions\_manova

*Plot* p*-values for testing the multivariate normality assumptions of the MANOVA test*

# Description

Plot method for objects of class [assumptions\\_manova](#page-4-1) which presents a bar plot containing the *p*-values produced by the Royston multivariate normality test ([mvn](#page-0-0)) for each group being compared.

#### Usage

## S3 method for class 'assumptions\_manova'  $plot(x, \ldots)$ 

# Arguments

![](_page_15_Picture_133.jpeg)

# Value

None.

# Examples

```
# Plot the Royston test p-value for multivariate normality of each group
# (species) of the iris data
plot(assumptions_manova(iris[, 1:4], iris[, 5]))
# Plot the same data with logarithmic scale for p-values
```
plot(assumptions\_manova(iris[, 1:4], iris[, 5]), log = "y")

<span id="page-16-0"></span>plot.assumptions\_micomp

*Plot* p*-values for testing the assumptions of the parametric tests used in multiple output comparison*

# Description

Plot method for objects of class assumptions\_cmpoutput containing *p*-values produced by testing the assumptions of the parametric tests used for multiple output comparisons.

#### Usage

## S3 method for class 'assumptions\_micomp'  $plot(x, \ldots)$ 

# Arguments

![](_page_16_Picture_124.jpeg)

# Details

Several bar plots are presented, one for each comparison and output combination, showing the several statistical tests employed to verify the assumptions of the parametric tests.

# Value

None.

# Examples

```
# Create a micomp object, use provided dataset
mic \leq -\text{micomp}(6, 0.65,list(list(name = "NLOKvsJEXOK", grpout = pphpc_ok),
                   list(name = "NLOKvsJEXNOSHUFF", grpout = pphpc_noshuff),
                   list(name = "NLOKvsJEXDIFF", grpout = pphpc_diff)))
# Plot the p-values of the statistic tests evaluating the assumptions of the
# comparisons performed in the mic object
```
plot(assumptions(mic))

```
plot.assumptions_paruv
```
*Plot* p*-values for testing the assumptions of the parametric tests used in output comparison*

#### Description

Plot method for objects of class [assumptions\\_paruv](#page-5-1) containing *p*-values produced by testing the assumptions of the parametric tests used for comparing outputs.

#### Usage

```
## S3 method for class 'assumptions_paruv'
plot(x, \ldots)
```
#### Arguments

![](_page_17_Picture_146.jpeg)

#### Details

One bar plot is presented for the Bartlett test ([bartlett.test](#page-0-0)), showing the respective *p*-values along principal component. *s* bar plots are presented for the Shapiro-Wilk ([shapiro.test](#page-0-0)), where *s* is the number of groups being compared; individual bars in each plot represent the *p*-values associated with each principal component.

#### Value

None.

```
# Plot the Shapiro-Wilk and Bartlett test p-values for each dependent
# variable of the iris data
plot(assumptions_paruv(iris[, 1:4], iris[, 5]))
```

```
# Plot the same data with logarithmic scale for p-values
plot(assumptions_paruv(iris[, 1:4], iris[, 5]), log = "y")
```
<span id="page-18-0"></span>plot.cmpoutput *Plot comparison of an output*

# Description

Plot objects of class cmpoutput.

#### Usage

## S3 method for class 'cmpoutput'  $plot(x, \ldots)$ 

# Arguments

![](_page_18_Picture_134.jpeg)

#### Details

This method produces four sub-plots, namely:

- Scatter plot containing the projection of output observations on the first two dimensions of the principal components space.
- Bar plot of the percentage of variance explain per principal component.
- Bar plot of *p*-values for the parametric test for each principal component.
- Bar plot of *p*-values for the non-parametric test for each principal component.

#### Value

None.

```
# Comparing the concatenated output of the pphpc_ok dataset, which
# contains simulation output data from two similar implementations of the
# PPHPC model.
```

```
plot(cmpoutput("All", 0.95, pphpc_ok$data[["All"]], pphpc_ok$obs_lvls))
```
<span id="page-19-0"></span>plot.grpoutputs *Plot grouped outputs*

# Description

Plot objects of class grpoutputs.

# Usage

## S3 method for class 'grpoutputs'  $plot(x, \ldots)$ 

#### Arguments

![](_page_19_Picture_125.jpeg)

# Details

Each output is plotted individually, and observations are plotted on top of each other. Observations from different groups are plotted with different colors (which can be controlled through the col parameter given in ...).

This function can be very slow for a large number of observations.

#### Value

None.

```
# Determine paths for the data folder containing outputs of different
# lengths
dir_na <- system.file("extdata", "testdata", "NA", package = "micompr")
# Sets of files A and B have 3 files each
filesA <- glob2rx("stats400v1*n20A.tsv")
filesB <- glob2rx("stats400v1*n20B.tsv")
# Instantiate grpoutputs object
go <-
 grpoutputs(7, dir_na, c(filesA, filesB), lvls = c("A", "B"), concat = TRUE)
# Plot grpoutputs object
plot(go)
```
<span id="page-20-0"></span>plot.micomp *Plot projection of output observations on the first two dimensions of the principal components space*

# Description

For each comparison and output combination, draw a scatter plot containing the projection of output observations on the first two dimensions of the principal components space.

# Usage

## S3 method for class 'micomp' plot(x, ...)

# Arguments

![](_page_20_Picture_122.jpeg)

# Value

None.

# Examples

```
plot(micomp(c("SheepPop", "WolfPop", "GrassQty"), 0.95,
            list(list(name = "I", grpout = pphpc_ok),
                 list(name = "II", grpout = pphpc_noshuff),
                 list(name = "III", growth = pphpc_diff))))
```
![](_page_20_Picture_123.jpeg)

# Description

A dataset containing simulation output data from two implementations of the PPHPC model, one of which setup with a different parameter.

#### Usage

pphpc\_diff

#### <span id="page-21-0"></span>Format

A [grpoutputs](#page-9-1) object containing simulation output data from 20 runs of the PPHPC model, 10 runs from each implementation. The model has six outputs, but the object contains a seventh output corresponding to the concatenation of the six outputs

#### Source

Runs are obtained from the NetLogo and Java (EX with 8 threads) implementations of the PPHPC model available at <https://github.com/fakenmc/pphpc>. The config400v1.txt configuration was used in both cases, with the exception of restart parameter,  $c_r$ , in the Java implementation, which was set to 9 instead of 10.

pphpc\_noshuff *Data from two implementations of the PPHPC model, one of which has agent list shuffling deactivated*

#### Description

A dataset containing simulation output data from two implementations of the PPHPC model, one of which has agent list shuffling deactivated.

#### Usage

pphpc\_noshuff

#### Format

A [grpoutputs](#page-9-1) object containing simulation output data from 20 runs of the PPHPC model, 10 runs from each implementation. The model has six outputs, but the object contains a seventh output corresponding to the concatenation of the six outputs

#### Source

Runs are obtained from the NetLogo and Java (EX with 8 threads) implementations of the PPHPC model available at <https://github.com/fakenmc/pphpc>. The config400v1.txt configuration was used in both cases. Runs with the Java implementation were performed with the '-u' option, i.e. with agent list shuffling turned off.

<span id="page-22-0"></span>

A dataset containing simulation output data from two implementations of the PPHPC model.

#### Usage

pphpc\_ok

# Format

A [grpoutputs](#page-9-1) object containing simulation output data from 20 runs of the PPHPC model, 10 runs from each implementation. The model has six outputs, but the object contains a seventh output corresponding to the concatenation of the six outputs

#### Source

Runs are obtained from the NetLogo and Java (EX with 8 threads) implementations of the PPHPC model available at <https://github.com/fakenmc/pphpc>. The config400v1.txt configuration was used in both cases.

print.assumptions\_cmpoutput

*Print method for the assumptions of parametric tests used in a comparison of an output*

# Description

Print method for objects of class assumptions\_cmpoutput, which contain the assumptions for the parametric tests used in a comparison of an output.

#### Usage

## S3 method for class 'assumptions\_cmpoutput'  $print(x, \ldots)$ 

#### Arguments

![](_page_22_Picture_133.jpeg)

# Value

None.

# Examples

```
# Create a cmpoutput object from the provided datasets
cmp <- cmpoutput("All", c(0.7, 0.8, 0.9),
                 pphpc_diff$data[["All"]], pphpc_diff$obs_lvls)
```
print.assumptions\_manova

*Print information about the assumptions of the MANOVA test*

# Description

Print information about objects of class assumptions\_manova, which represent the assumptions of the MANOVA test performed on a comparison of outputs.

# Usage

## S3 method for class 'assumptions\_manova'  $print(x, \ldots)$ 

# Arguments

![](_page_23_Picture_109.jpeg)

# Value

The argument x, invisibly, as for all [print](#page-0-0) methods.

```
# Print information concerning the assumptions of applying MANOVA to the iris
# data (i.e. multivariate normality of each group and homogeneity of
# covariance matrices)
assumptions_manova(iris[, 1:4], iris[, 5])
```
<span id="page-23-0"></span>

<span id="page-24-0"></span>print.assumptions\_micomp

*Print information about the assumptions concerning the parametric tests performed on multiple comparisons of outputs*

# Description

Print information about objects of class assumptions\_micomp, which represent the assumptions concerning the parametric tests performed on multiple comparisons of outputs.

#### Usage

```
## S3 method for class 'assumptions_micomp'
print(x, \ldots)
```
#### Arguments

![](_page_24_Picture_144.jpeg)

#### Value

The argument x, invisibly, as for all [print](#page-0-0) methods.

# Examples

```
# Create a micomp object, use provided dataset
mic <- micomp(c("SheepPop", "WolfPop", "GrassQty"), 0.7,
              list(list(name = "NLOKvsJEXOK", grpout = pphpc_ok),
                   list(name = "NLOKvsJEXNOSHUFF", grpout = pphpc_noshuff),
                  list(name = "NLOKvsJEXDIFF", grpout = pphpc_diff)))
# Print the results (p-values) of the statistic tests evaluating the
# assumptions of the comparisons performed in the mic object
assumptions(mic)
```
print.assumptions\_paruv

*Print information about the assumptions of the parametric test*

#### Description

Print information about objects of class assumptions\_paruv, which represent the assumptions of the parametric test (i.e. either t. test or [aov](#page-0-0)) performed on a comparison of outputs.

# Usage

```
## S3 method for class 'assumptions_paruv'
print(x, \ldots)
```
#### Arguments

![](_page_25_Picture_140.jpeg)

# Value

The argument x, invisibly, as for all [print](#page-0-0) methods.

# Examples

```
# Print information about the assumptions of applying ANOVA to each column
# (dependent variable) of the iris data (i.e. normality of each group and
# homogeneity of variances)
assumptions_paruv(iris[, 1:4], iris[, 5])
```
print.cmpoutput *Print information about comparison of an output*

# Description

Print information about objects of class cmpoutput.

#### Usage

```
## S3 method for class 'cmpoutput'
print(x, \ldots)
```
# Arguments

![](_page_25_Picture_141.jpeg)

# Value

The argument x, invisibly, as for all [print](#page-0-0) methods.

<span id="page-25-0"></span>

# <span id="page-26-0"></span>print.grpoutputs 27

# Examples

```
# Comparing the fifth output of the pphpc_diff dataset, which contains
# simulation output data from two implementations of the PPHPC model executed
# with a different parameter.
```

```
cmpoutput("WolfPop", 0.7, pphpc_diff$data[[5]], pphpc_diff$obs_lvls)
```
print.grpoutputs *Print information about grouped outputs*

# Description

Print information about objects of class grpoutputs.

#### Usage

## S3 method for class 'grpoutputs'  $print(x, \ldots)$ 

# Arguments

![](_page_26_Picture_125.jpeg)

# Value

The argument x, invisibly, as for all [print](#page-0-0) methods.

```
# Determine paths for data folders, each containing outputs for 10 runs of
# the PPHPC model
dir_nl_ok <- system.file("extdata", "nl_ok", package = "micompr")
dir_jex_diff <- system.file("extdata", "j_ex_diff", package = "micompr")
files <- glob2rx("stats400v1*.tsv")
# Create a grpoutputs object
go <- grpoutputs(6, c(dir_nl_ok, dir_jex_diff), c(files, files))
```

```
# Print information about object (could just type "go" instead)
print(go)
```
<span id="page-27-0"></span>

Print information about objects of class [micomp](#page-11-1).

# Usage

## S3 method for class 'micomp'  $print(x, \ldots)$ 

# Arguments

![](_page_27_Picture_138.jpeg)

# Value

The argument x, invisibly, as for all [print](#page-0-0). methods.

# Examples

```
# A micomp object from package datasets (i.e. grpoutputs objects) directly
micomp(c("outA", "outB", "outC", "outD"), 0.9,
              list(list(name = "Comp1", grpout = pphpc_ok),
                   list(name = "Comp2", grpout = pphpc_noshuff),
                   list(name = "Comp3", grpout = pphpc_diff)))
```
pvalf *Format p-values*

# Description

Generic function to format *p*-values.

# Usage

pvalf(pval, params)

# Arguments

![](_page_27_Picture_139.jpeg)

# <span id="page-28-0"></span>pvalf.default 29

# Value

A string representing the formatted *p*-value.

# See Also

[pvalf.default](#page-28-1)

<span id="page-28-1"></span>pvalf.default *Default p-value formatting method*

# Description

Format a *p*-value for printing in a LaTeX table. Requires the *ulem* LaTeX package for underlining the *p*-values.

# Usage

## Default S3 method: pvalf(pval, params = list())

# Arguments

![](_page_28_Picture_141.jpeg)

# Value

A string representing the formatted pval.

```
pvalf(0.1)
pvalf(0.000001)
pvalf(c(0.06, 0.04, 0.005, 0.00001), list(minval = 0.0001))
```

```
summary.assumptions_cmpoutput
```
*Summary method for the assumptions of parametric tests used in a comparison of an output*

# **Description**

Summary method for objects of class assumptions\_cmpoutput, which contain the assumptions for the parametric tests used in a comparison of an output.

#### Usage

## S3 method for class 'assumptions\_cmpoutput' summary(object, ...)

#### Arguments

![](_page_29_Picture_137.jpeg)

#### Value

A list with the following items:

- manova A matrix of *p*-values for the MANOVA assumptions. All rows, expect the last one, correspond to the Royston test for multivariate normality for each group; the last row corresponds to Box's M test for homogeneity of covariance matrices. Columns correspond to number of principal components required to explain the percentage of user-specified variance.
- ttest A matrix of *p*-values for the *t*-test assumptions. All rows, expect the last one, correspond to the Shapiro-Wilk normality test for each group; the last row corresponds to Bartlett's for equality of variances. Columns correspond to the principal components on which the *t*-test was applied.

```
# Create a cmpoutput object from the provided datasets
cmp <- cmpoutput("All", c(0.5, 0.6, 0.7),
                 pphpc_ok$data[["All"]], pphpc_ok$obs_lvls)
```

```
# Obtain the summary of the assumptions of the cmpoutput object
summary(assumptions(cmp))
```
<span id="page-30-0"></span>summary.assumptions\_micomp

*Summary method for the assumptions of parametric tests used in multiple comparisons of outputs*

#### Description

Summary method for objects of class assumptions\_micomp, which contain the assumptions for the parametric tests used in multiple comparisons of outputs.

#### Usage

## S3 method for class 'assumptions\_micomp' summary(object, ...)

# Arguments

![](_page_30_Picture_185.jpeg)

# Value

A list in which each component is associated with a distinct comparison. Each component contains a matrix, in which columns represent individual outputs and rows correspond to the statistical tests evaluating the assumptions of the parametric tests used in each output. More specifically, each matrix has rows with the following information:

- Royston (*group*, *ve=%/npcs=*) One row per group per variance to explain / number of PCs, with the *p*-value yielded by the Royston test ([mvn](#page-0-0)) for the respective group and variance/npcs combination.
- Box's M (*ve=%/npcs=*) One row per variance to explain with the *p*-value yielded by Box's M test ([boxM](#page-0-0)).
- Shapiro-Wilk (*group*) One row per group, with the *p*-value yielded by the Shapiro-Wilk test ([shapiro.test](#page-0-0)) for the respective group.

Bartlett One row with the *p*-value yielded by Bartlett's test ([bartlett.test](#page-0-0)).

```
# Create a micomp object, use provided dataset
mic \leq micromp(5, c(0.7, 0.8, 0.9)),list(list(name = "NLOKvsJEXOK", grpout = pphpc_ok),
                   list(name = "NLOKvsJEXNOSHUFF", grpout = pphpc_noshuff)),
              concat = TRUE)
# Get the assumptions summary
sam <- summary(assumptions(mic))
```
<span id="page-31-0"></span>summary.cmpoutput *Summary method for comparison of an output*

# **Description**

Summary method for objects of class cmpoutput.

# Usage

## S3 method for class 'cmpoutput' summary(object, ...)

#### Arguments

![](_page_31_Picture_156.jpeg)

# Value

A list with the following components:

#### output.name Output name.

num.pcs Number of principal components which explain var.exp percentage of variance.

- var.exp Minimum percentage of variance which must be explained by the number of principal components used for the MANOVA test.
- manova.pvals *P*-value of the MANOVA test.
- parametric.test Name of the used parametric test.
- parametric.pvals Vector of \$p\$-values returned by applying the parametric test to each principal component.
- **parametric.pvals.adjusted** Vector of \$p\$-values returned by applying the parametric test to each principal component, adjusted with the weighted Bonferroni procedure, percentage of explained variance used as weight.
- nonparametric.test Name of the used non-parametric test.
- **nonparametric.pvals** Vector of \$p\$-values returned by applying the non-parametric test to each principal component.
- nonparametric.pvals.adjusted Vector of \$p\$-values returned by applying the non-parametric test to each principal component, adjusted with the weighted Bonferroni procedure, percentage of explained variance used as weight.

# <span id="page-32-0"></span>summary.grpoutputs 33

# Examples

```
# Comparing the concatenated output of the pphpc_noshuff dataset, which
# contains simulation output data from two implementations of the PPHPC model
# executed with a minor implementation difference.
summary(
  cmpoutput("All", 0.6, pphpc_noshuff$data[["All"]], pphpc_noshuff$obs_lvls)
)
```
summary.grpoutputs *Summary method for grouped outputs*

#### **Description**

Summary method for objects of class grpoutputs.

# Usage

```
## S3 method for class 'grpoutputs'
summary(object, ...)
```
#### Arguments

![](_page_32_Picture_136.jpeg)

# Value

A list with the following components:

output.dims Dimensions for each output, i.e. number of observations and number of variables (i.e. output length).

group.sizes Number of output observations in each group.

```
# Determine paths for data folders, each containing outputs for 10 runs of
# the PPHPC model
dir_nl_ok <- system.file("extdata", "nl_ok", package = "micompr")
dir_jex_noshuff <-
system.file("extdata", "j_ex_noshuff", package = "micompr")
files <- glob2rx("stats400v1*.tsv")
# Create a grpoutputs object
go < -grpoutputs(c("o1", "o2"), c(dir_nl_ok, dir_jex_noshuff), c(files, files))
```
<span id="page-33-0"></span>

Summary method for objects of class [micomp](#page-11-1).

#### Usage

```
## S3 method for class 'micomp'
summary(object, ...)
```
#### Arguments

![](_page_33_Picture_166.jpeg)

#### Value

A list in which each component is associated with a distinct comparison. Each component contains a matrix, in which columns represent individual outputs and rows have information about the outputs. More specifically, each matrix has the following rows:

- $\#PCs$  (ve=%) Number of principal components required to explain the specified percentage of variance. There is one row of this kind for each percentage of variance specified when creating the [micomp](#page-11-1) object.
- **MANOVA** (ve= $\%)$  *P*-value for the MANOVA test applied to the #PCs required to explain the specified percentage of variance. There is one row of this kind for each percentage of variance specified when creating the [micomp](#page-11-1) object.
- par.test *P*-value for the parametric test (first principal component).
- nonpar.test *P*-value for the non-parametric test (first principal component).
- par.test.adjust *P*-value for the parametric test (first principal component), adjusted with the weighted Bonferroni procedure, percentage of explained variance used as weight.
- nonpar.test.adjust *P*-value for the non-parametric test (first principal component), adjusted with the weighted Bonferroni procedure, percentage of explained variance used as weight.

```
# A micomp object from package datasets (i.e. grpoutputs objects) directly
summary(micomp(5, 0.85,
               list(list(name = "CompEq", grpout = pphpc_ok),
                    list(name = "CompNoShuf", grpout = pphpc_noshuff),
                    list(name = "CompDiff", groupout = pphpc_diff)))
```
<span id="page-34-0"></span>

Create a simple 2D TikZ scatter plot, useful for plotting PCA data.

# Usage

```
tikzscat(data, obs_lvls, marks, tscale, axes_color = "gray")
```
# Arguments

![](_page_34_Picture_177.jpeg)

#### Details

This function creates a simple TikZ 2D scatter plot within a tikzpicture environment. The points are plotted on a normalized figure with *x* and *y* axes bounded between [-1, 1]. To render adequately, the final LaTeX document should load the plotmarks TikZ library.

# Value

A string containing the TikZ figure code for plotting the specified data.

```
tikzscat(rbind(c(1.5, 2), c(0.5, 1)), factor(c(1,2)),c("mark=square*,mark options={color=red},mark size=0.8pt",
           "mark=diamond*,mark options={color=black},mark size=1pt"),
        6)
```
<span id="page-35-0"></span>toLatex.cmpoutput *Convert* cmpoutput *object to* LaTeX *table*

# Description

This method converts [cmpoutput](#page-7-1) objects to character vectors representing LaTeX tables.

# Usage

```
## S3 method for class 'cmpoutput'
tolates(object, <math>cmp_name = "Comp. 1", ...)</math>)
```
# Arguments

![](_page_35_Picture_142.jpeg)

#### Details

This method simply wraps the [cmpoutput](#page-7-1) object into a [micomp](#page-11-1) object, and invokes [toLatex.micomp](#page-36-1) on the wrapped object.

#### Value

A character vector where each element holds one line of the corresponding LaTeX table.

```
# Create a cmpoutput object by comparing the first output ("Pop.Sheep") of
# one the provided datasets.
cmp < -cmpoutput("SheepPop", 0.9, pphpc_ok$data[["Pop.Sheep"]], pphpc_ok$obs_lvls)
# Print latex table source to screen
toLatex(cmp)
```
<span id="page-36-1"></span><span id="page-36-0"></span>

This method converts [micomp](#page-11-1) objects to character vectors representing LaTeX tables.

# Usage

```
## S3 method for class 'micomp'
toLatex(
 object,
  ...,
 orientation = T,
  data_show = c("npcs-1", "mnvp-1", "parp-1", "nparp-1", "scoreplot"),
  data_labels = NULL,
  labels_cmp_show = T,
  labels_col_show = T,
  label_row_show = T,
  tag_{comp} = "Comp."tag\_data = "Data",tag_outputs = "Outputs",
  table_placement = "ht",
  latex_envs = c("center"),
  booktabs = F,
 booktabs_cmalign = "l",
  caption = NULL,
  caption_cmd = "\\caption",
  label = NULL,col\_width = F,
  pvalf_f = pvalf.default,
 pvalf_params = list(),
  scoreplot_marks = c("mark=square*,mark options={color=red},mark size=0.8pt",
    "mark=diamond*,mark options={color=black},mark size=1pt",
    "mark=triangle*,mark options={color=green},mark size=1pt"),
  scoreplot_scale = 6,
  scoreplot_before = "\\raisebox{-.5\\height}{\\resizebox {1.2cm} {1.2cm} {",
  scoreplot_after = "}}"
)
```
#### Arguments

![](_page_36_Picture_174.jpeg)

<span id="page-37-0"></span>![](_page_37_Picture_240.jpeg)

# <span id="page-38-0"></span>toLatex.micomp 39

![](_page_38_Picture_135.jpeg)

# Details

This method is inspired by the functionality provided by the xtable and print.xtable functions (from the [xtable](https://cran.r-project.org/package=xtable) package), but follows the standard behavior of the [toLatex](#page-0-0) generic.

# Value

A character vector where each element holds one line of the corresponding LaTeX table.

```
# Create a micomp object, use provided dataset, three first outputs, plus
# a fourth concatenated output
mic \leftarrow micomp(4, 0.8,list(list(name = "NLOKvsJEXOK", grpout = pphpc_ok),
                   list(name = "NLOKvsJEXNOSHUFF", grpout = pphpc_noshuff),
                   list(name = "NLOKvsJEXDIFF", grpout = pphpc_diff)),
              concat = TRUE)
```

```
# Print latex table source to screen
toLatex(mic)
```
# <span id="page-39-0"></span>Index

∗ datasets pphpc\_diff, [21](#page-20-0) pphpc\_noshuff, [22](#page-21-0) pphpc\_ok, [23](#page-22-0) aov, *[6](#page-5-0)*, *[9](#page-8-0)*, *[25](#page-24-0)* assumptions, [3](#page-2-0) assumptions.cmpoutput, *[3](#page-2-0)*, [3](#page-2-0) assumptions.micomp, *[3](#page-2-0)*, [4](#page-3-0) assumptions\_manova, *[3](#page-2-0)*, [5,](#page-4-0) *[16](#page-15-0)* assumptions\_paruv, *[3](#page-2-0)*, [6,](#page-5-0) *[18](#page-17-0)* barplot, *[16](#page-15-0)[–18](#page-17-0)* bartlett.test, *[6](#page-5-0)*, *[15](#page-14-0)*, *[18](#page-17-0)*, *[31](#page-30-0)* boxM, *[5](#page-4-0)*, *[15](#page-14-0)*, *[31](#page-30-0)* centerscale, [6,](#page-5-0) *[9](#page-8-0)*, *[11](#page-10-0)*, *[13](#page-12-0)* cmpoutput, *[3](#page-2-0)*, [8,](#page-7-0) *[13](#page-12-0)*, *[15](#page-14-0)*, *[36](#page-35-0)* concat\_outputs, [9](#page-8-0) glob2rx, *[11](#page-10-0)* grpoutputs, [10,](#page-9-0) *[12](#page-11-0)*, *[15](#page-14-0)*, *[22,](#page-21-0) [23](#page-22-0)* kruskal.test, *[9](#page-8-0)* manova, *[9](#page-8-0)* micomp, *[4](#page-3-0)*, [12,](#page-11-0) *[15](#page-14-0)*, *[21](#page-20-0)*, *[28](#page-27-0)*, *[34](#page-33-0)*, *[36,](#page-35-0) [37](#page-36-0)* micompr, [14](#page-13-0) mvn, *[5](#page-4-0)*, *[15,](#page-14-0) [16](#page-15-0)*, *[31](#page-30-0)* plot.assumptions\_cmpoutput, [15](#page-14-0) plot.assumptions\_manova, [16](#page-15-0) plot.assumptions\_micomp, [17](#page-16-0) plot.assumptions\_paruv, [18](#page-17-0) plot.cmpoutput, [19](#page-18-0) plot.default, *[15](#page-14-0)*, *[19](#page-18-0)[–21](#page-20-0)* plot.grpoutputs, [20](#page-19-0) plot.micomp, [21](#page-20-0) pphpc\_diff, [21](#page-20-0) pphpc\_noshuff, [22](#page-21-0) pphpc\_ok, [23](#page-22-0)

print, *[24](#page-23-0)[–28](#page-27-0)* print.assumptions\_cmpoutput, [23](#page-22-0) print.assumptions\_manova, [24](#page-23-0) print.assumptions\_micomp, [25](#page-24-0) print.assumptions\_paruv, [25](#page-24-0) print.cmpoutput, [26](#page-25-0) print.grpoutputs, [27](#page-26-0) print.micomp, [28](#page-27-0) pvalf, [28](#page-27-0) pvalf.default, *[29](#page-28-0)*, [29,](#page-28-0) *[38](#page-37-0)*

read.table, *[11](#page-10-0)*, *[13](#page-12-0)* regular expressions, *[11](#page-10-0)*

```
shapiro.test, 6, 15, 18, 31
30
summary.assumptions_micomp, 31
32
summary.grpoutputs, 33
summary.manova, 8, 13
34
```
t.test, *[6](#page-5-0)*, *[9](#page-8-0)*, *[25](#page-24-0)* tikzscat, [35](#page-34-0) toLatex, *[39](#page-38-0)* toLatex.cmpoutput, [36](#page-35-0) toLatex.micomp, *[36](#page-35-0)*, [37](#page-36-0)

wilcox.test, *[9](#page-8-0)*